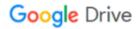

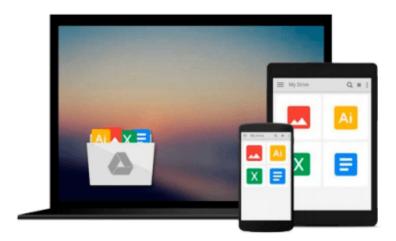

## Microsoft Access/Visual Basic Step by Step

Evan Callahan

## Download now

Click here if your download doesn"t start automatically

### Microsoft Access/Visual Basic Step by Step

Evan Callahan

#### Microsoft Access/Visual Basic Step by Step Evan Callahan

The perfect book for users who want to get to the heart of Access to help them build personalized and customized Access solutions. Fifteen lessons methodically teach readers, in the highly successful Step By Step format, how to use this built-in graphical programming language to customize Access to work the way they do.

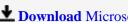

**Download** Microsoft Access/Visual Basic Step by Step ...pdf

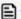

Read Online Microsoft Access/Visual Basic Step by Step ...pdf

#### Download and Read Free Online Microsoft Access/Visual Basic Step by Step Evan Callahan

#### From reader reviews:

#### **Homer Smith:**

As people who live in typically the modest era should be revise about what going on or info even knowledge to make these individuals keep up with the era that is always change and progress. Some of you maybe will certainly update themselves by examining books. It is a good choice to suit your needs but the problems coming to a person is you don't know what type you should start with. This Microsoft Access/Visual Basic Step by Step is our recommendation so you keep up with the world. Why, because this book serves what you want and want in this era.

#### **Walter Jones:**

Spent a free a chance to be fun activity to accomplish! A lot of people spent their spare time with their family, or their own friends. Usually they doing activity like watching television, planning to beach, or picnic in the park. They actually doing same every week. Do you feel it? Do you need to something different to fill your personal free time/ holiday? Could be reading a book could be option to fill your free time/ holiday. The first thing that you will ask may be what kinds of book that you should read. If you want to try look for book, may be the publication untitled Microsoft Access/Visual Basic Step by Step can be fine book to read. May be it can be best activity to you.

#### **Emilie Lechner:**

On this era which is the greater man or woman or who has ability in doing something more are more important than other. Do you want to become certainly one of it? It is just simple strategy to have that. What you need to do is just spending your time little but quite enough to have a look at some books. One of the books in the top record in your reading list will be Microsoft Access/Visual Basic Step by Step. This book and that is qualified as The Hungry Hillsides can get you closer in getting precious person. By looking way up and review this e-book you can get many advantages.

#### **Cathy Duran:**

You will get this Microsoft Access/Visual Basic Step by Step by check out the bookstore or Mall. Just simply viewing or reviewing it can to be your solve problem if you get difficulties for your knowledge. Kinds of this e-book are various. Not only by written or printed but also can you enjoy this book by simply e-book. In the modern era similar to now, you just looking by your local mobile phone and searching what your problem. Right now, choose your current ways to get more information about your reserve. It is most important to arrange yourself to make your knowledge are still upgrade. Let's try to choose correct ways for you.

Download and Read Online Microsoft Access/Visual Basic Step by Step Evan Callahan #0JX1MNYBZDO

# Read Microsoft Access/Visual Basic Step by Step by Evan Callahan for online ebook

Microsoft Access/Visual Basic Step by Step by Evan Callahan Free PDF d0wnl0ad, audio books, books to read, good books to read, cheap books, good books, online books, books online, book reviews epub, read books online, books to read online, online library, greatbooks to read, PDF best books to read, top books to read Microsoft Access/Visual Basic Step by Step by Evan Callahan books to read online.

## Online Microsoft Access/Visual Basic Step by Step by Evan Callahan ebook PDF download

Microsoft Access/Visual Basic Step by Step by Evan Callahan Doc

Microsoft Access/Visual Basic Step by Step by Evan Callahan Mobipocket

Microsoft Access/Visual Basic Step by Step by Evan Callahan EPub